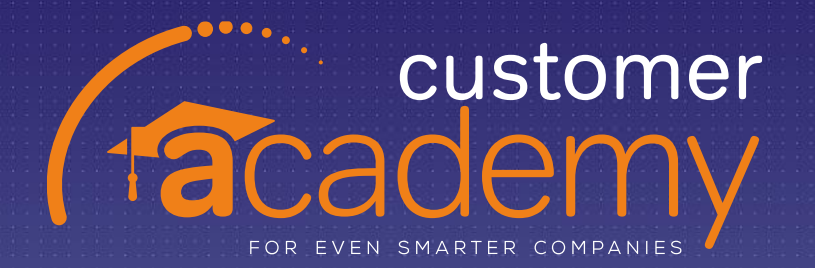

### **EOS WEBINARS**

 $- x$ 

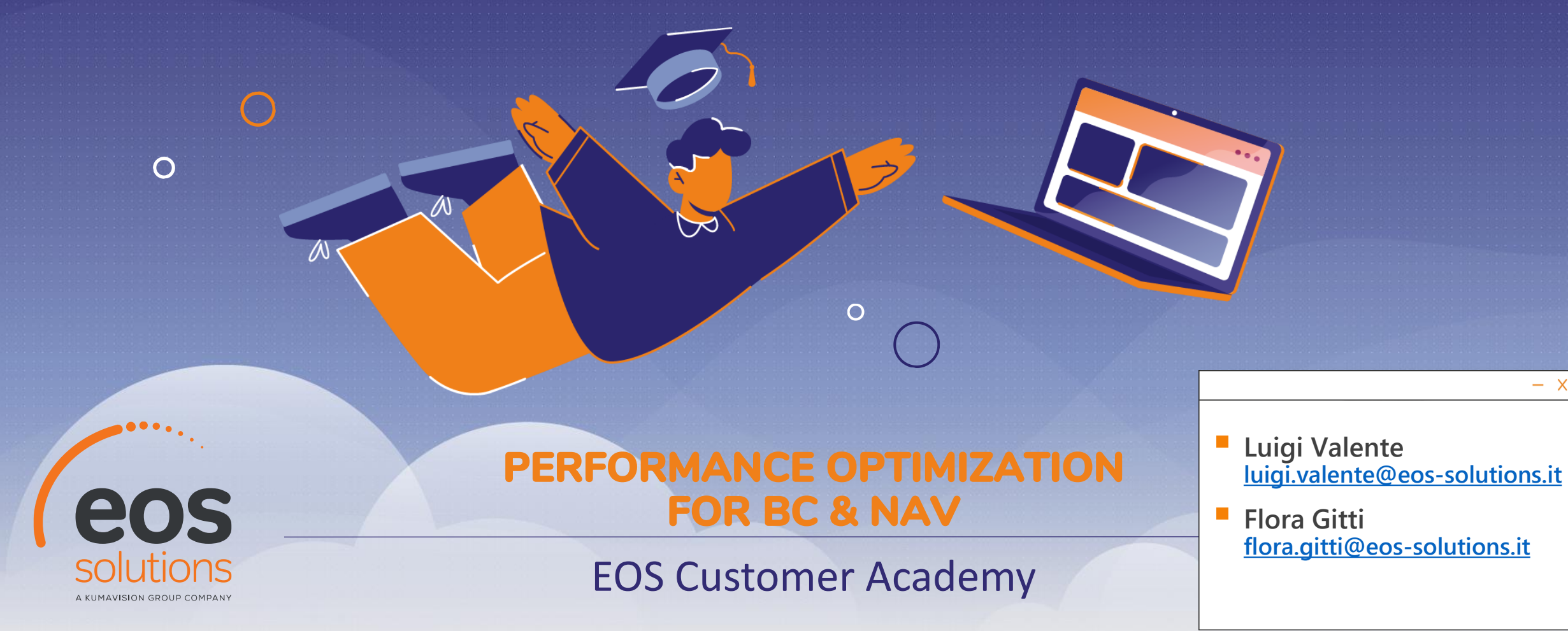

### Speaker

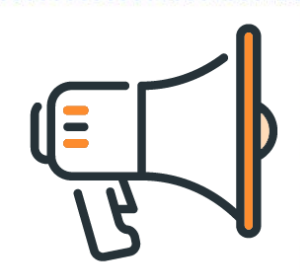

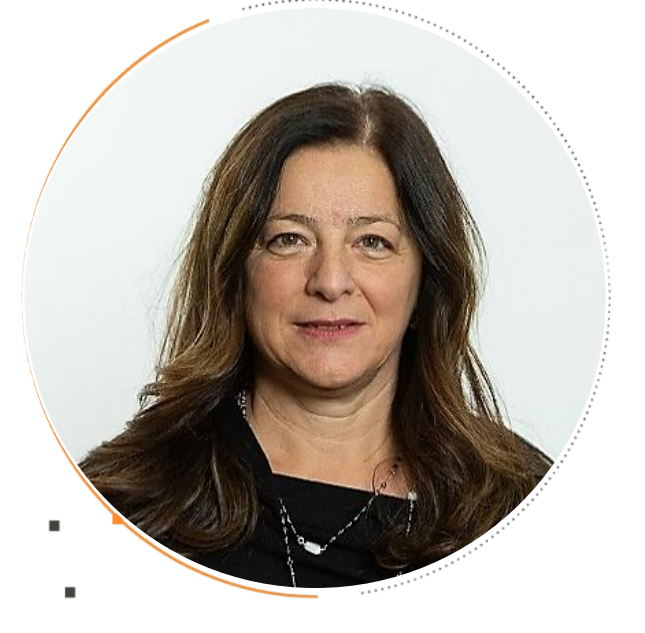

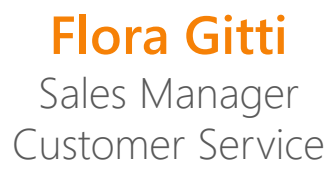

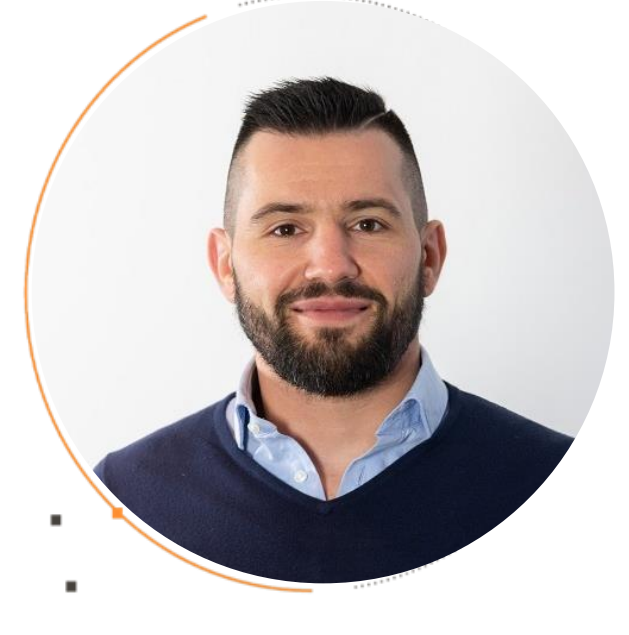

### **Luigi Valente** BC Senior Developer & Performance Specialist

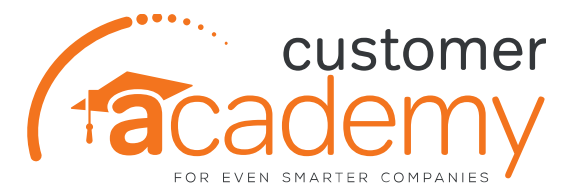

# **EOS CUSTOMER ACADEMY**

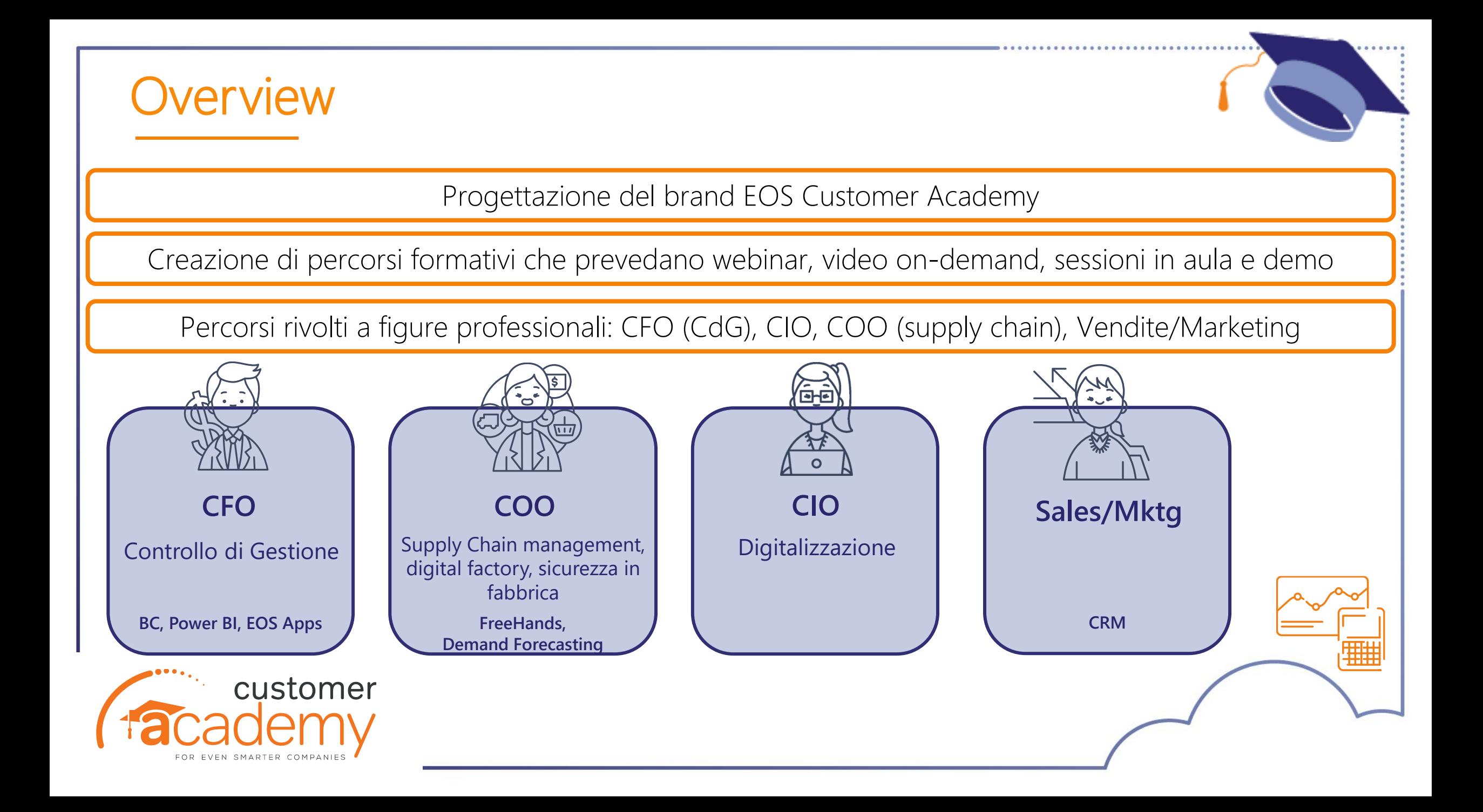

### eossolutions A KUMAVISION GROUP COMPANY

**Customer Portal** 

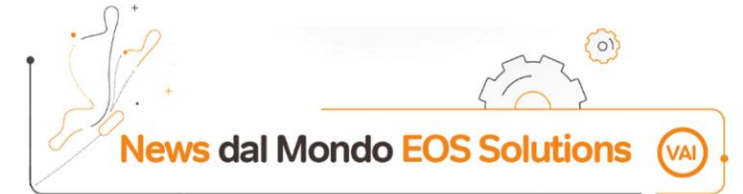

Customer Portal

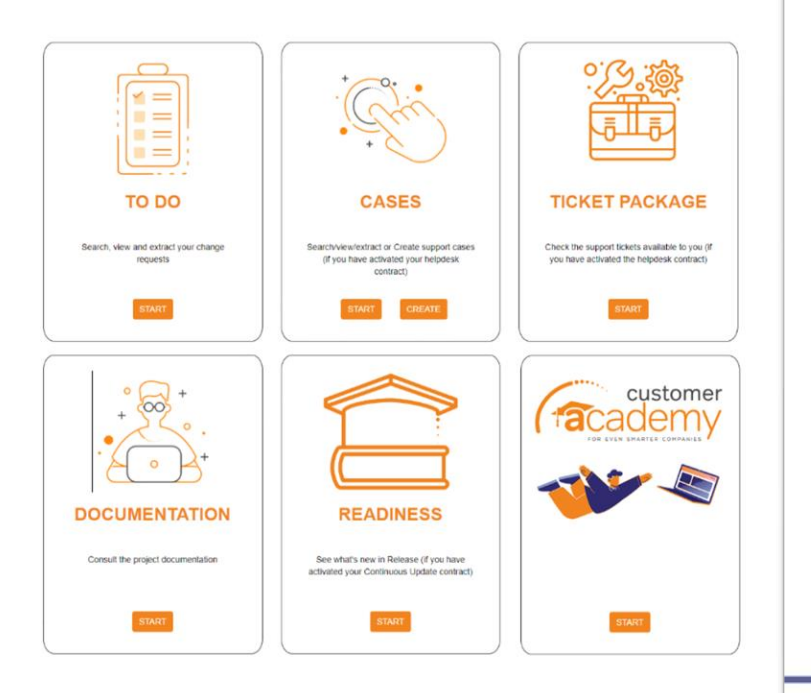

È il nostro nuovo sito privato pensato per migliorare la interazione e la collaborazione con i clienti EOS.

Consente a utenti autorizzati di usufruire di svariate funzionalità progettate per la gestione e il controllo dei servizi erogati da EOS relativi alle soluzioni da noi offerte.

### Agenda

**Telemetria: cos'è e quali vantaggi ha?**

**Monitorare le Performance: perchè?**

**Strumenti per monitorare le Performance**

**Come assicurare la continuità di Servizio**

**Caso Studio**

**Q&A**

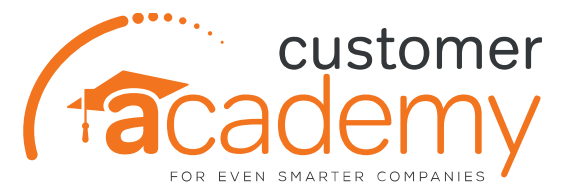

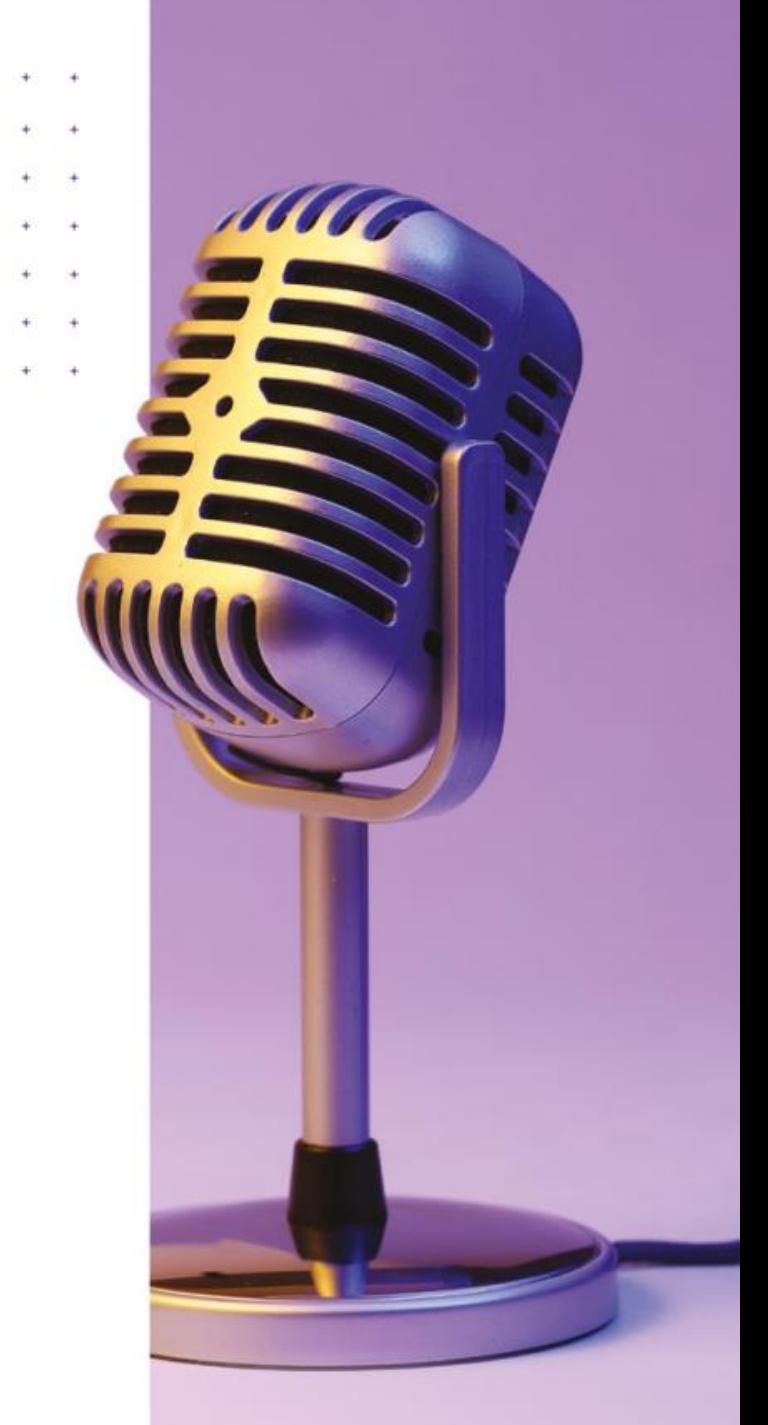

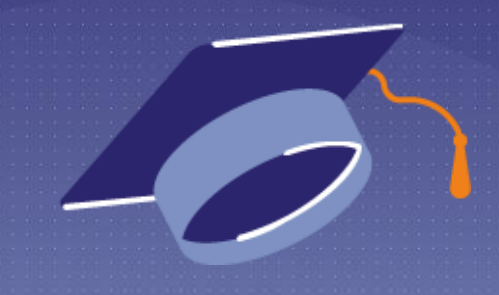

### **Cos'è Telemetria?**

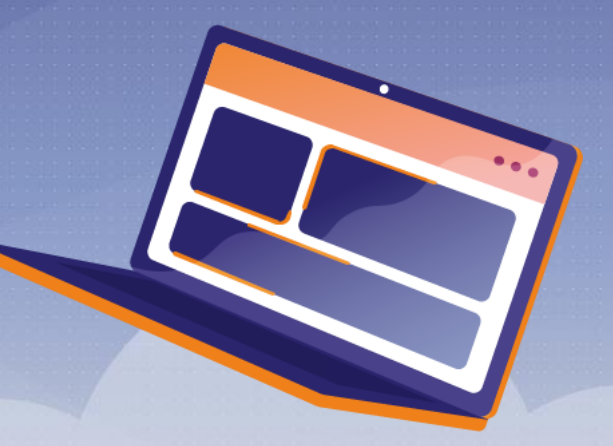

«La Telemetria **non è lo strumento che risolverà tutti i problemi** relativi a Performance, User Experience, Bugs, bensì è lo strumento atto ad **individuare questi problemi per aiutarci a prendere le migliori decisioni** circa la stabilità del sistema, la qualità degli sviluppi, l'esperienza utente e, ovviamente, sulle performance»

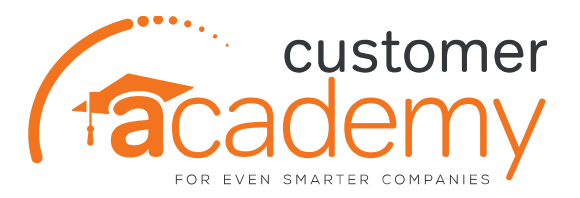

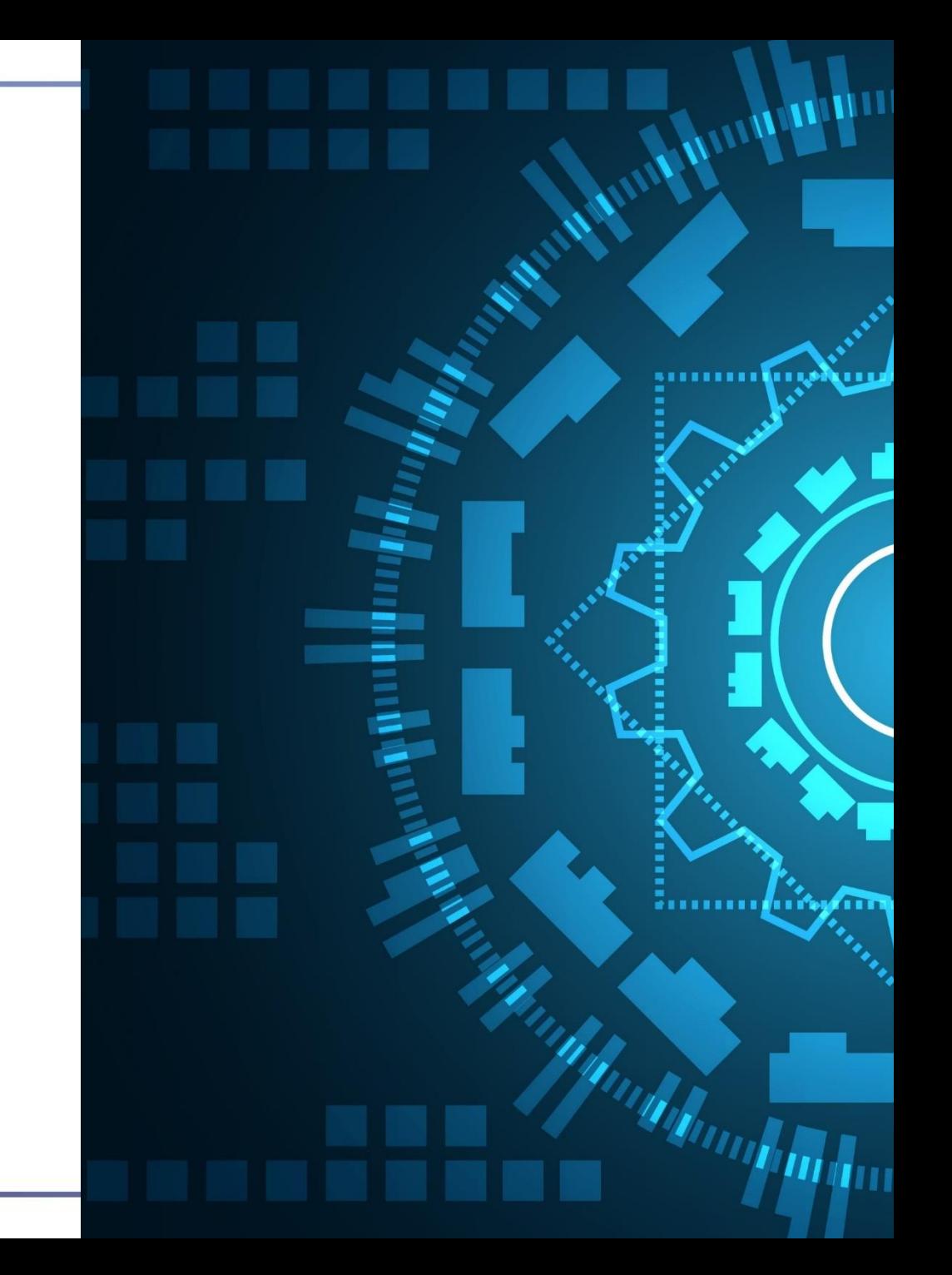

«Quindi, per dirlo in una parola sola, **la Telemetria è un Monitor,** che ci permette di analizzare varie situazione di Business Central e trovare le eventuali azioni correttive da implementare»

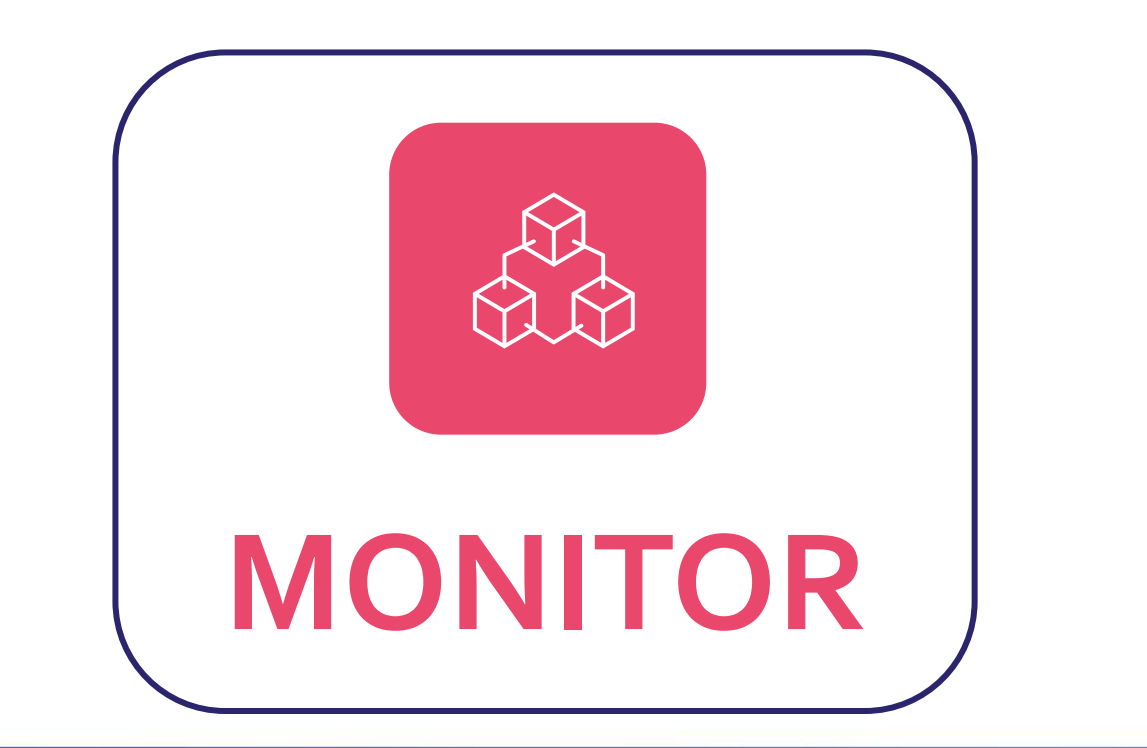

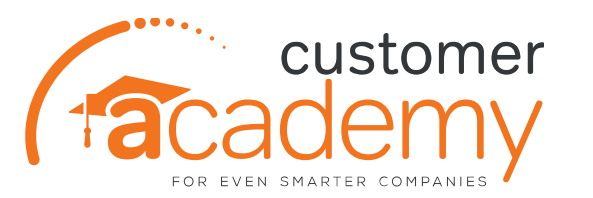

La Telemetria di Business Central nasce dalla versione BC15 ed **è uno strumento che registra gran parte delle operazioni eseguite** sull'ambiente e sulle app per una **successiva consultazione e verifica**. Questo permette di **monitorarne lo stato e le attività** in modo da **analizzare ciò che influisce sulle performance**.

Tutte queste informazioni sono salvate in un servizio denominato **Application Insight**: una funzionalità di Azure Monitor che **raccoglie i dati sulle prestazioni** delle applicazioni per una successiva analisi, presentazione e diagnostica dei problemi.

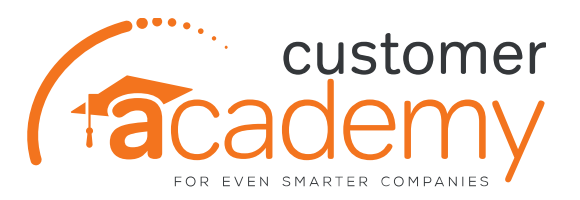

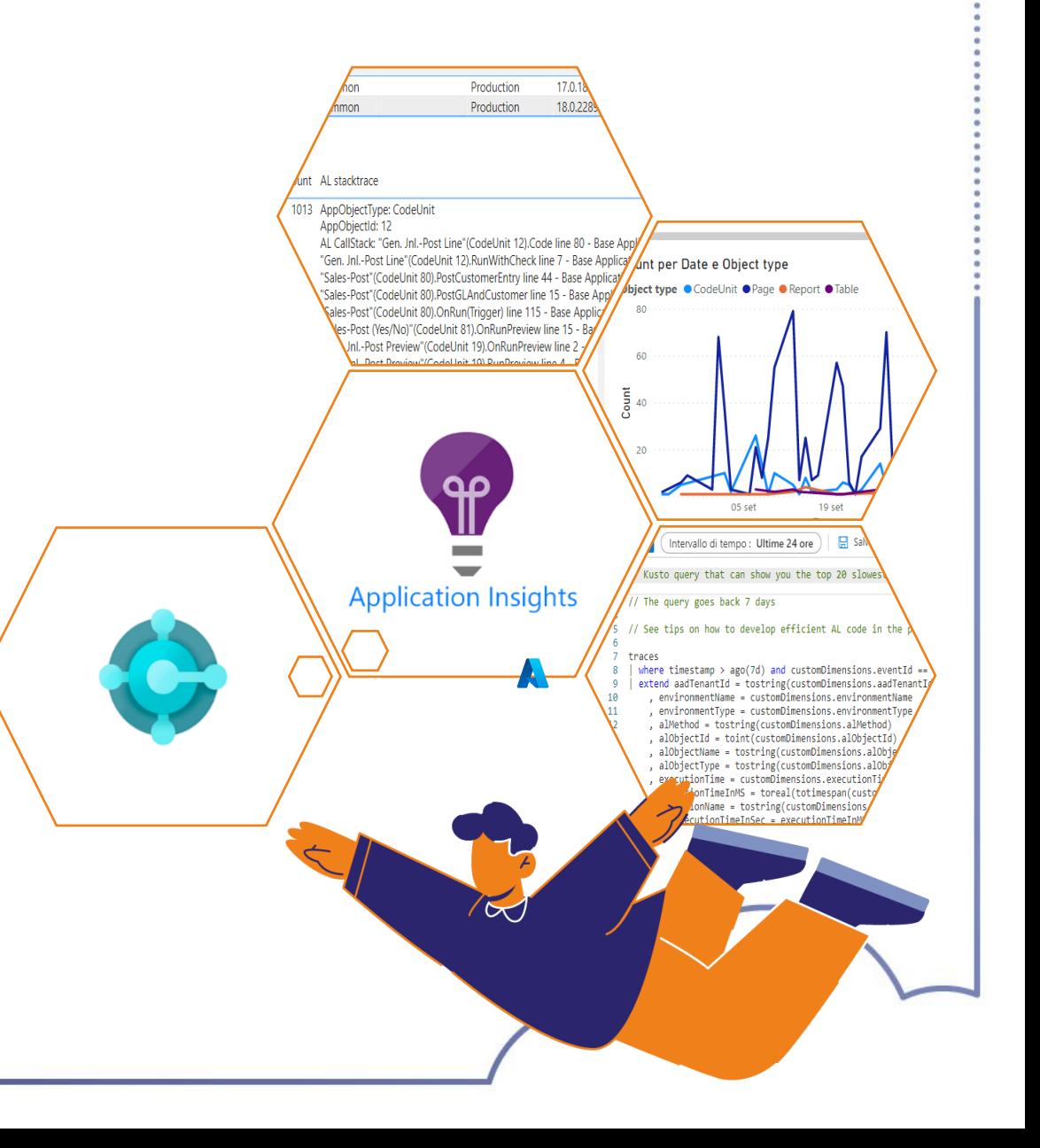

\*\*\*\*\*\*\*\*\*\*\*\*\*\*\*\*\*\*\*\*\*\*\*\*\*\*

**Azure Monitor permette di raccogliere i dati di telemetria da diverse origini locali e di Azure** per il monitoraggio delle performance e l'**archiviazione** avviene direttamente all'interno di un spazio denominato Log Analytics Workspace**.**

Il servizio aggrega e archivia questi dati di telemetria in un'area di lavoro che permette di**:**

- **Analizzare i dati**
- **Configurare eventuali avvisi**
- **Ottenere visualizzazioni End-To-End attraverso dashboards dedicate o altri strumenti come Power BI o Visual Studio**

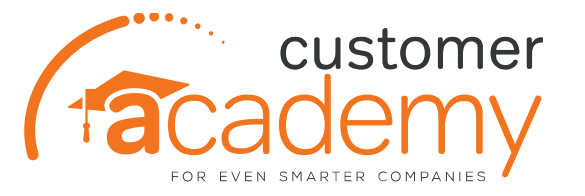

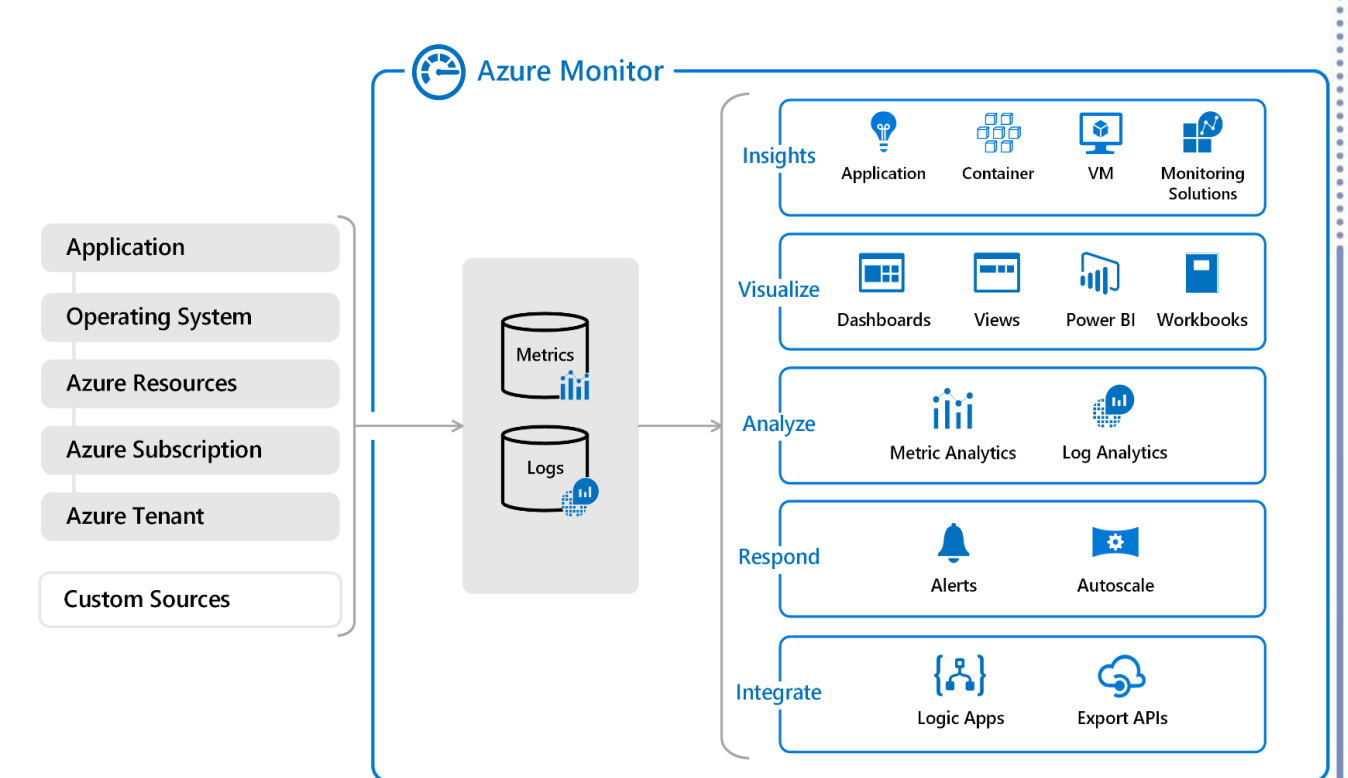

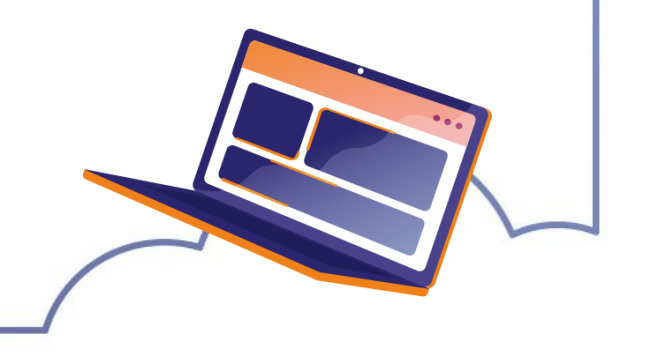

### **Business Central emette dati di**

**telemetria** per varie attività ed operazioni a livello di Environment e di Estensioni.

È possibile attivarla, **sia negli ambienti OnPrem, che SaaS:** i **dati vengono inviati ad Application Insight di Azure Monitor**  per poter essere poi consultati attraverso diversi strumenti, quali

- Alerts
- Dashboard PowerBI
- Visual Studio
- API

- …

- Query KQL

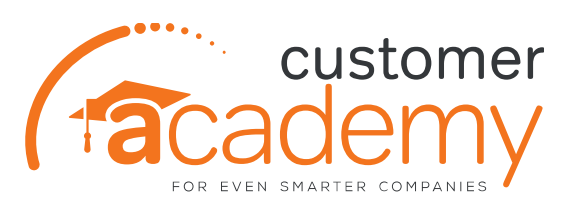

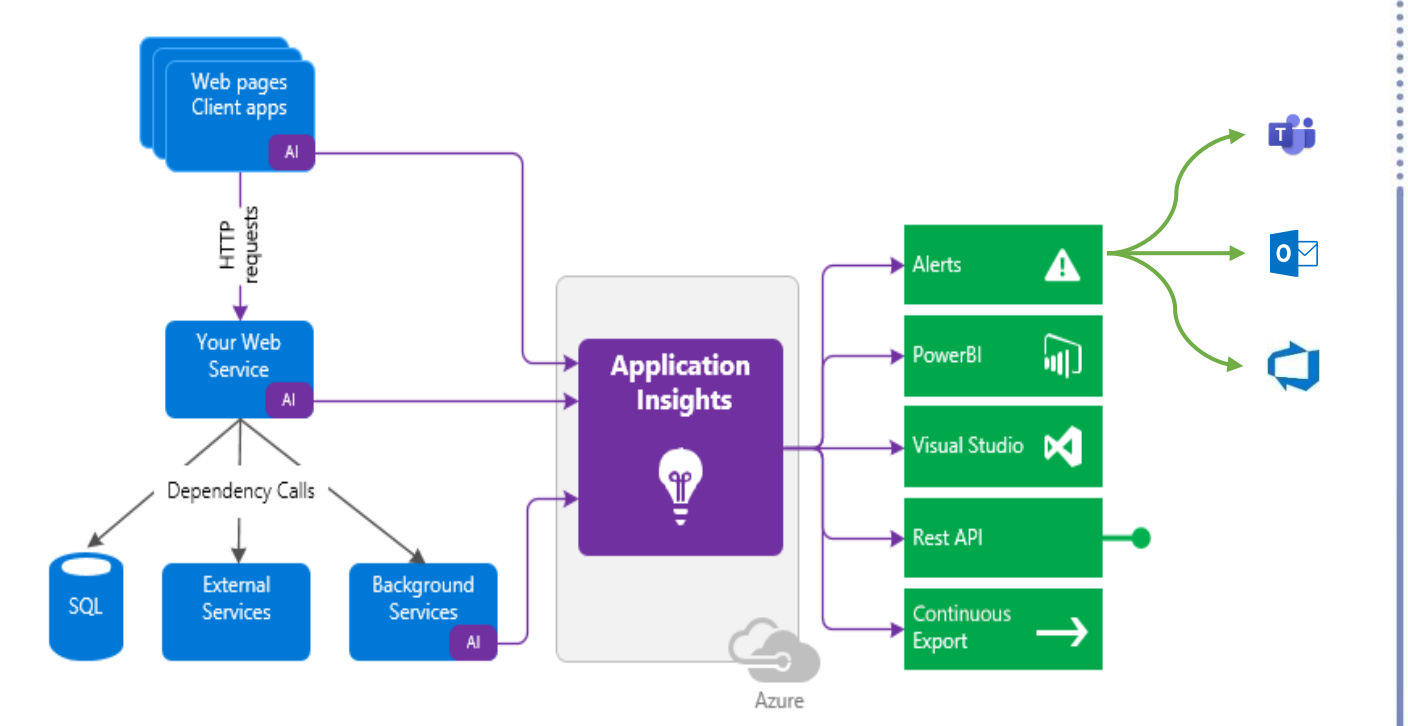

Qui di seguito è presente **l'elenco delle telemetrie** che Microsoft rende disponibili:

• **AL\*\*\*\*\* :** Application Events (Permissions, Emails, Retention Policy)

• **LC\*\*\*\*\* :** Lifecycle telemetry Events (Environment, Company, Extensions)

**RT\*\*\*\*\*** : Runtime Events (Authorization, Performance, Report Generation)

• **CL\*\*\*\*\* :** Client Events (PageViews, Errors Feedback)

<https://learn.microsoft.com/en-us/dynamics365/business-central/dev-itpro/administration/telemetry-event-ids>

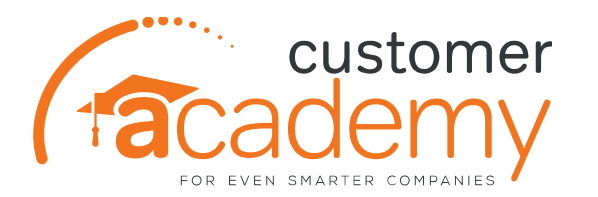

# **Quali vantaggi ha la Telemetria?**

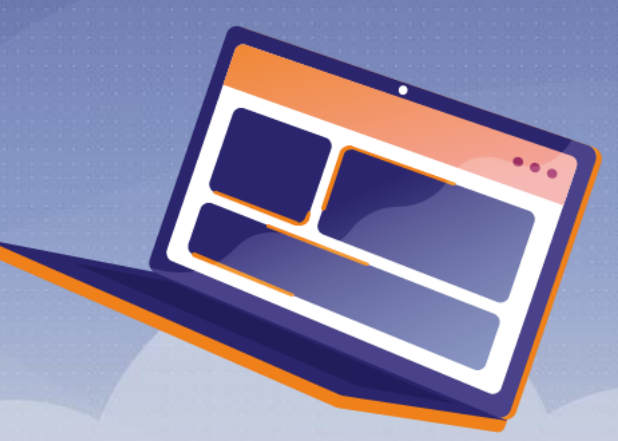

### La TELEMETRIA che vantaggi ha?

### Facilità Installazione e Setup

Servizio gratuito fino a 5GB / mese

### Retention standard di 90gg

Utilizzo di molteplici strumenti per la misurazione ed estrapolazione dati

Monitor delle performance e strumento predittivo

### (නි)<br>(නි)

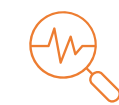

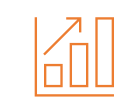

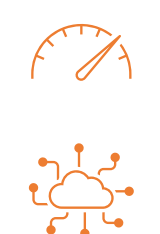

### Attivazione per Tenant

Possibilità di impostare un cap giornaliero o regole di raccolta per evitare costi aggiuntivi

### Estendibile fino a 730gg

Possibilità di esportazione periodica dei dati per conservazione esterna

### Abilitazione Alert

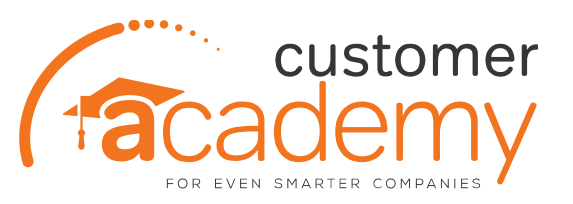

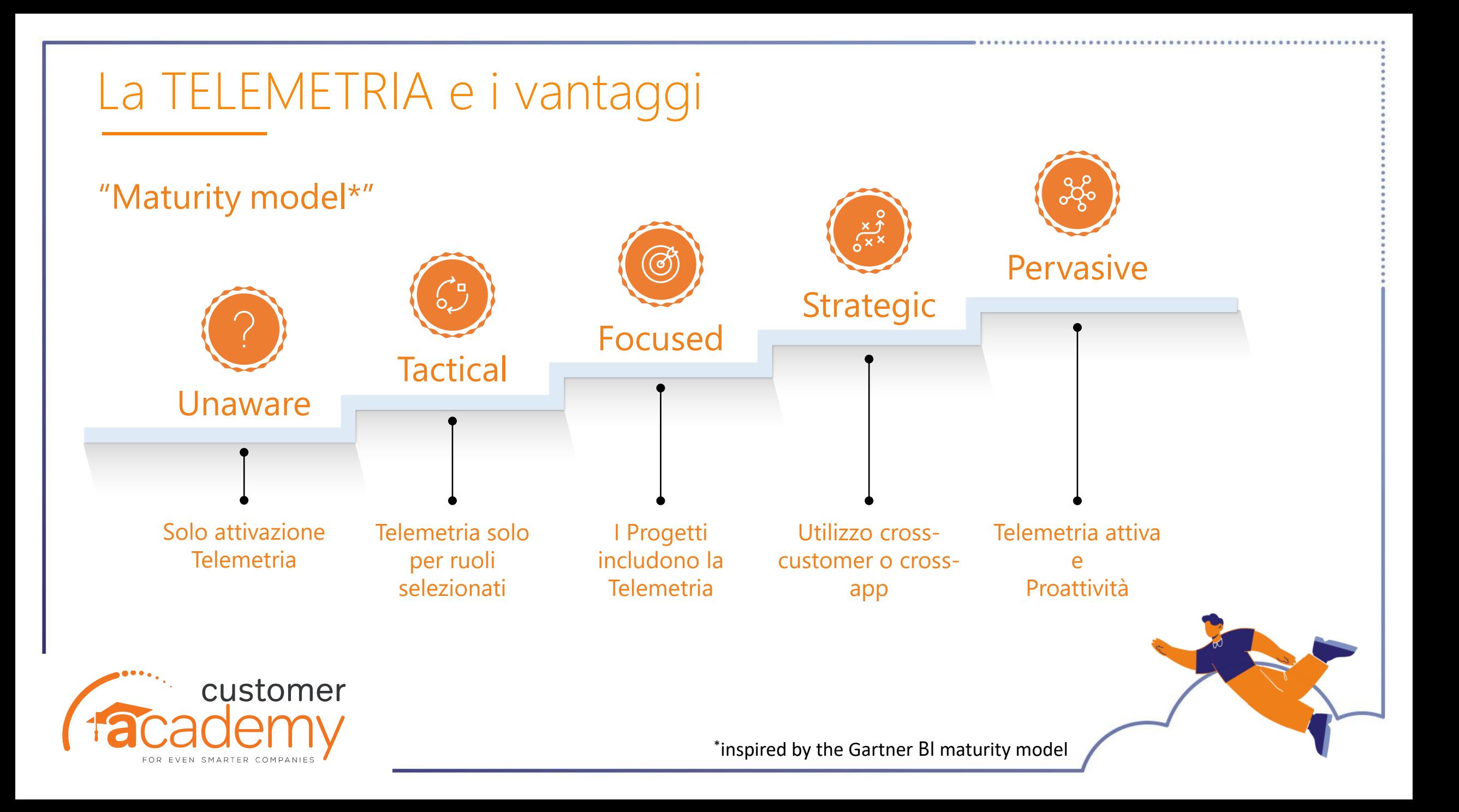

### naware

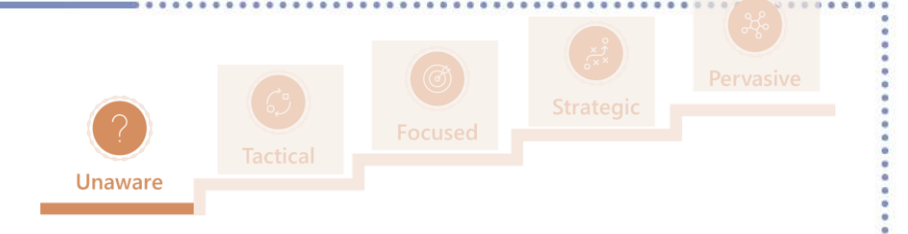

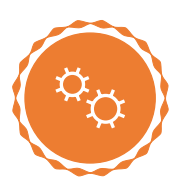

### **Caratteristiche**

La Telemetria è attiva su uno o più ambienti.

Si conosce l'importanza di attivarla, ma non si sa come sfruttarla al meglio.

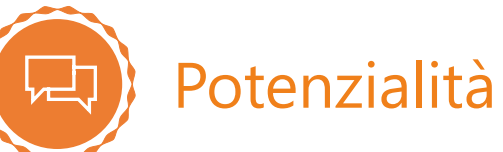

### **Aiuto per ottenere risultati immediate:**

- 1. Mostra informazioni dettagliate dai report BI sull'utilizzo dal portale Application Insight al Capo Progetto;
- 2. Mostra informazioni dettagliate dallo strumento "Usage" di PowerBI al Capo Progetto;
- 3. Mostra informazioni dettagliate sulle prestazioni dallo strumento "Performance" di PowerBI al Technical Leader;

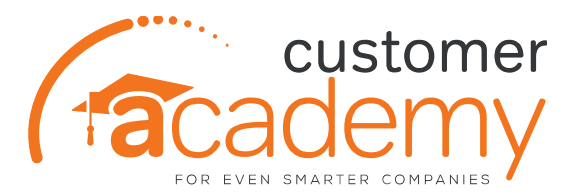

### **Tactical**

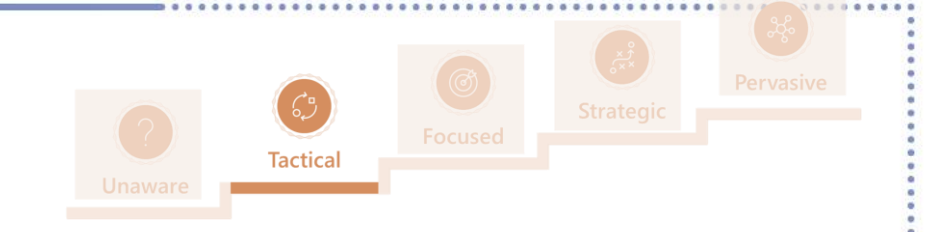

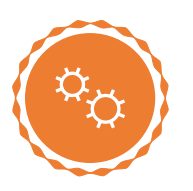

### **Caratteristiche**

Uno o più ruoli (tipicamente di support o Customer Service) utilizzano la telemetria.

Altri ruoli possono vedere i benefici della Telemetria, ma è percepita come uno strumento solo per i tecnici.

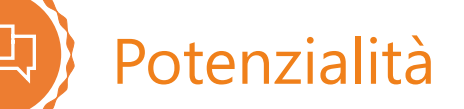

### **Migliora la conoscenza del Partner**

- 1. Il capo Progetto deve sapere:
	- Utilizzo della telemetria sia su Application Insight che attraverso la dashboard di PowerBI
	- Evento relativo al ciclo di vita delle Estensioni installate, sia leggendo i dati, sia sulla pagina Change di PowerBI;
	- Telemetrie di utilizzo delle pagine e dei report;
- 2. Il Technical Leader deve conoscere:
	- Performance Report in PowerBI;
	- Report "Errori" in PowerBI
	- KQL samples;

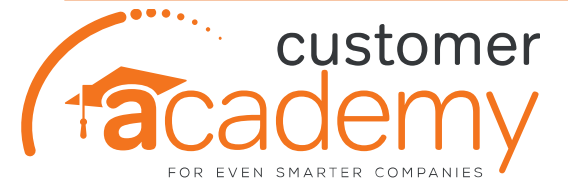

### Focused

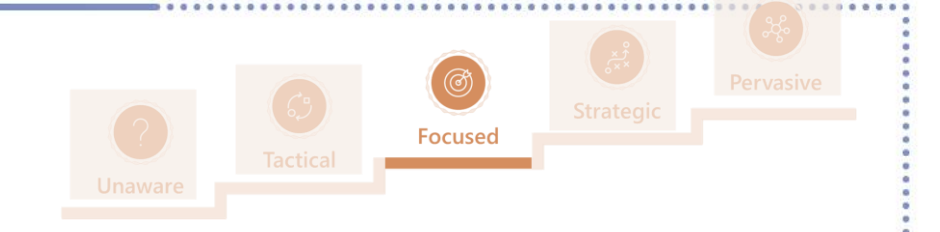

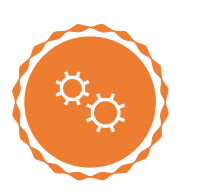

Le Telemetrie sono usate costantemente durante lo sviluppo del Progetto.

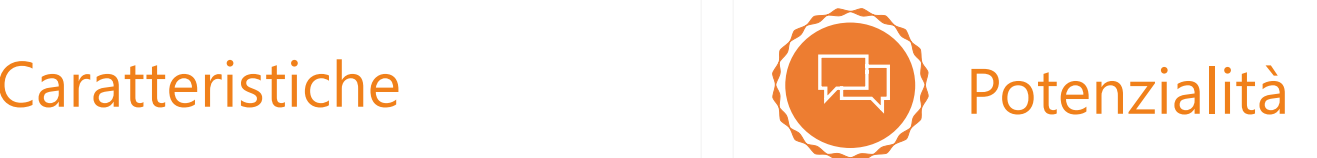

### **Gli investimenti sulla Telemetria diventano fruibili su più clienti**

- 1. Capo Progetto deve sapere:
	- Rapporti di rendimento attraverso il portale Application Insight (come gli utenti stanno usando BC);
	- Eventi relative al ciclo di vita delle app (utilizzabile crosscustomer);
- 2. Technical Leader deve sapere:
	- Come sviluppare Telemetrie personalizzate nelle app;
	- Query di Telemetria in KQL;
	- Come sviluppare i propri report di telemetria in PowerBI;
	- Come esportare i dati in un data lake;

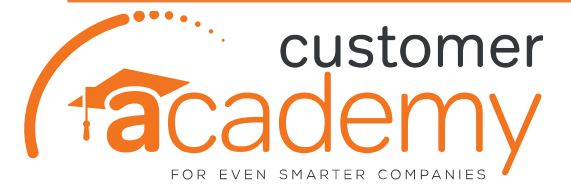

### **Strategic**

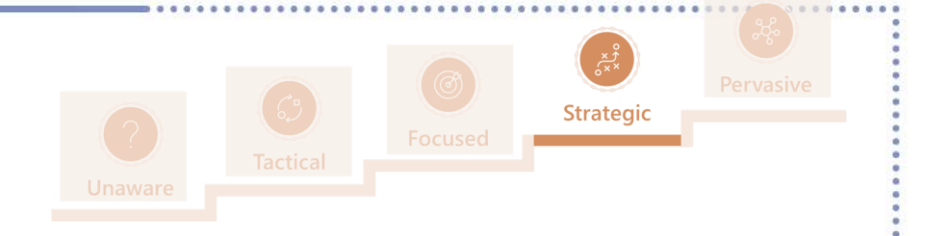

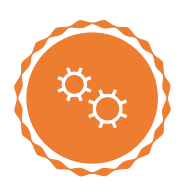

Sono state sviluppate dashboard crossapp o cross-customer come "Indici di fallimendo upgrade", "Regressione di Performance", "indici di errori sulle app".

### Caratteristiche (RI) Potenzialità

### **Passa da Reattivo a Proattivo**

- Utilizzo dei Data Lake anzichè query KQL dirette;
- Parla della differenza tra uso tattico e strategico della telemetria;
- Informazioni su "Alerts" e canali di avviso;

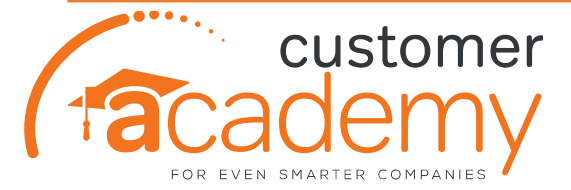

### Pervasive

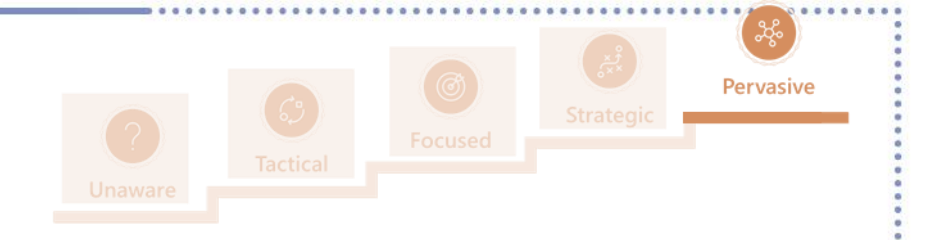

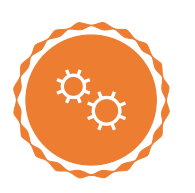

Utilizzo delle Telemetrie a supporto della maggior parte dei processi.

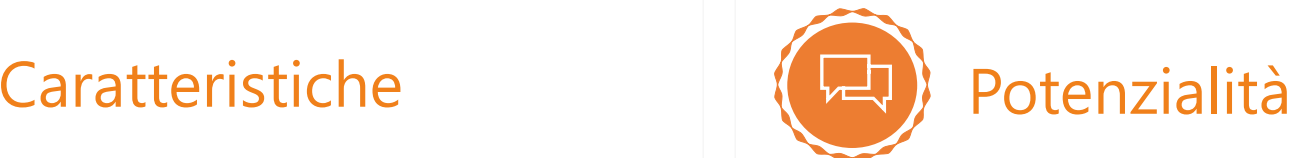

### **Utilizzo dell'intero set di strumenti messi a disposizione in tutti i processi;**

- Alerts e canali di allerta;
- Condividere la Telemetria con i clienti;
- Risparmio costi utlizzando le telemetrie per:
	- Vendite
	- Implementazioni
	- Maintenance
	- Follow-ups and post-vendita
- Feedback sui dati di telemetria esistenti per migliorarne costantemente l'utilizzo ed i processi interni;

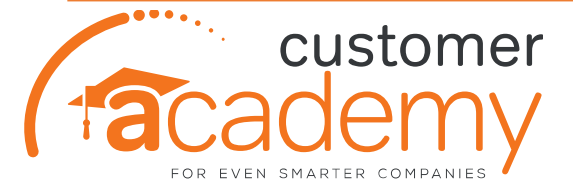

### **Quali strumenti ha EOS per la Telemetria?**

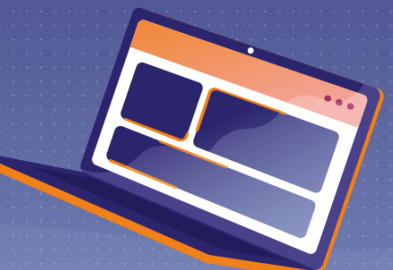

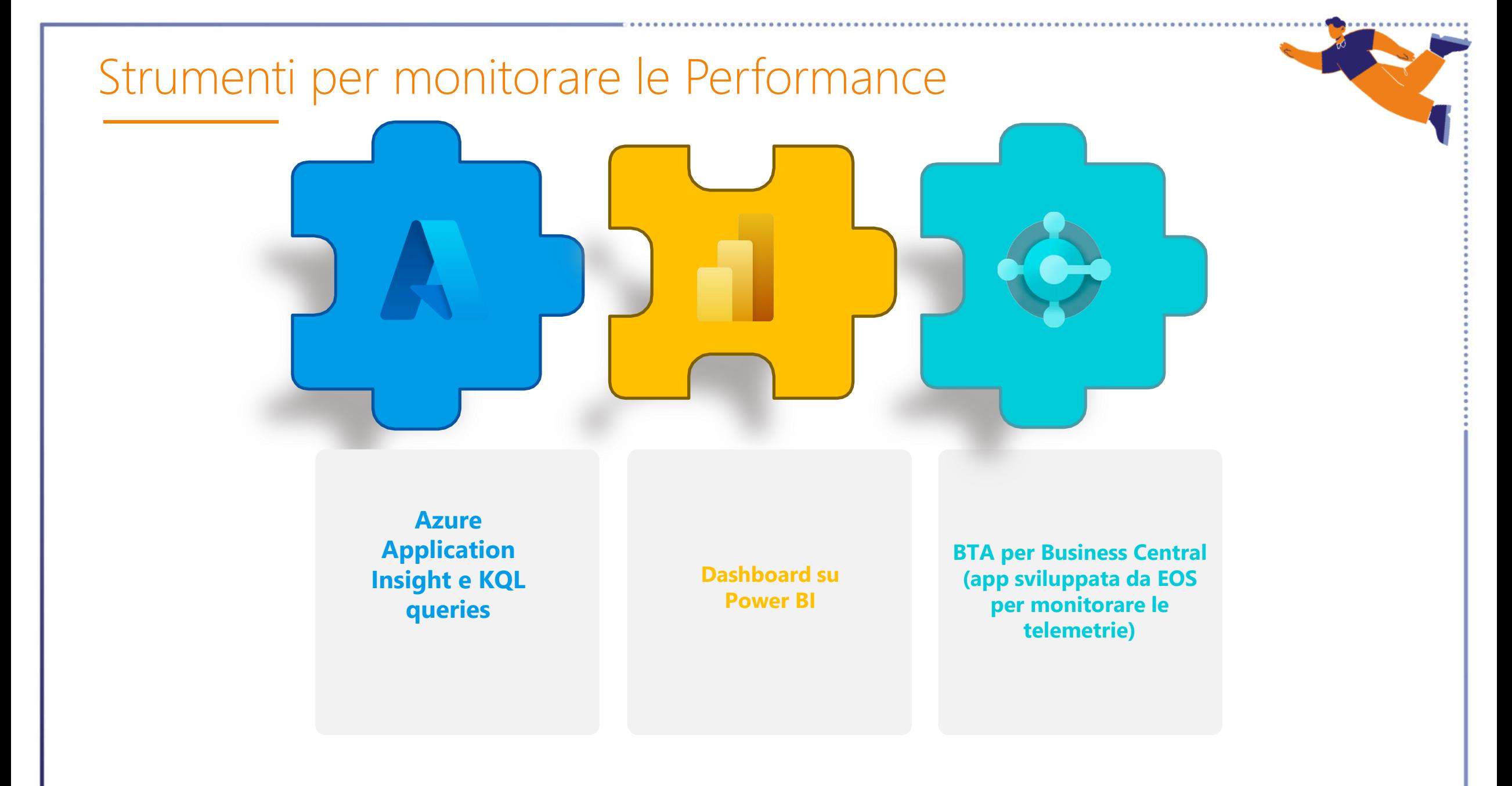

### Attraverso **il portale Azure ed i log di Application Insight** possiamo:

- Attivare e configurare le **telemetrie**;
- **Interrogare i molteplici eventi** che Business Central invia attraverso query specifiche
- Gestire **retention policies e chiavi di accesso** al servizio
- Tenere **sotto controllo la quantità di dati**  inviati e, di conseguenza, i costi
- Configurare **Alerts, Logic Apps o Power Automate** per inviare e-mail e/o messaggi teams di avvertimento in caso di problemi (es. Stato Code Processi) e tenere sotto controllo il sistema in maniera del tutto automatizzata

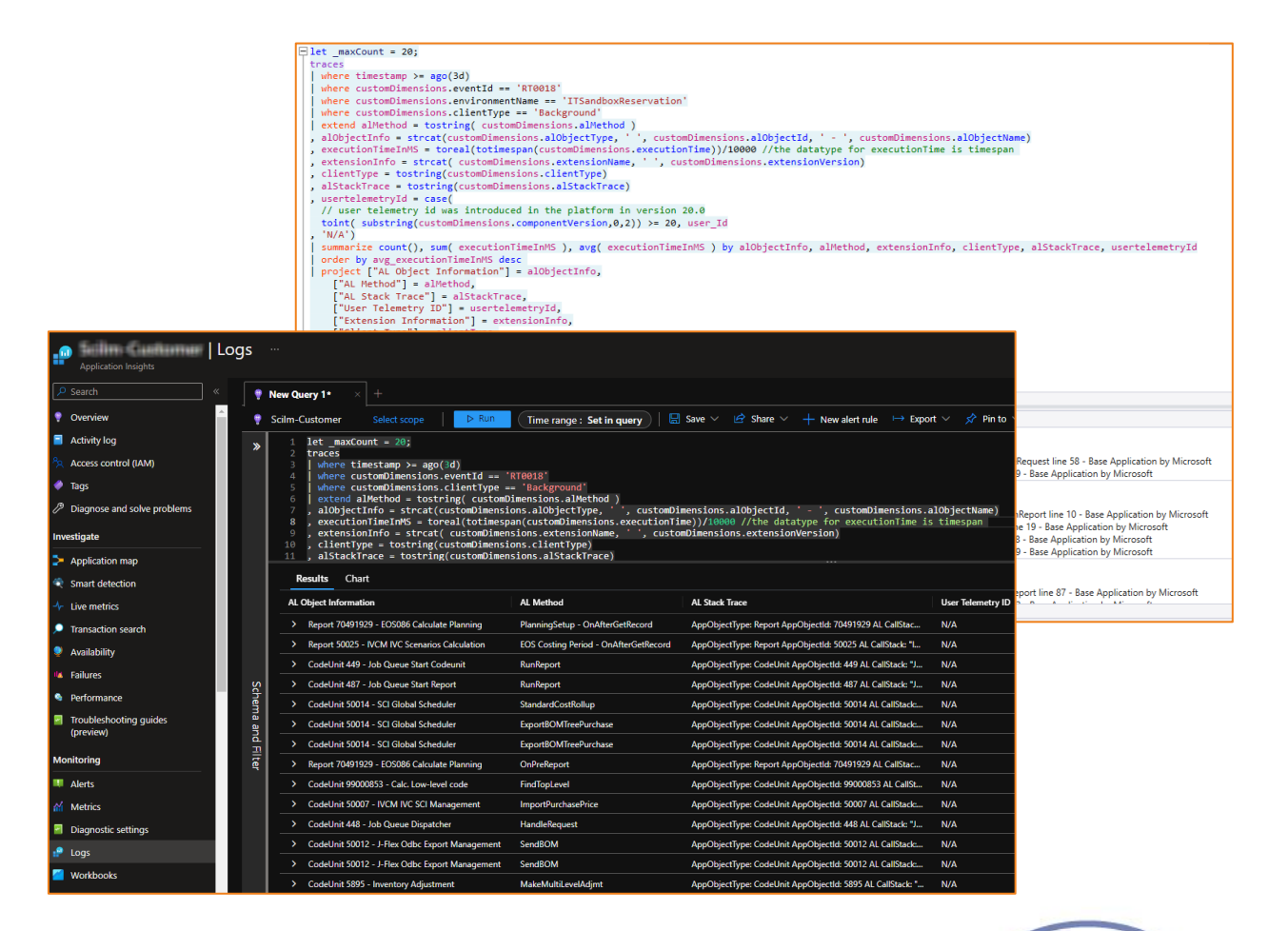

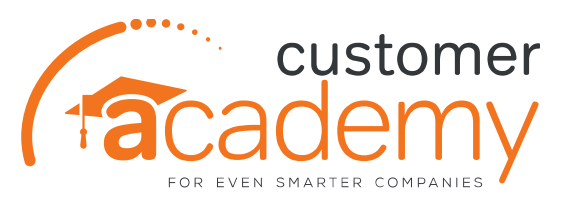

<https://github.com/microsoft/BCTech/tree/master/samples>

### **EOS ha sviluppato delle Dashboard**

direttamente collegate in Application Insight che **aiutano a monitorare lo stato degli ambienti Business Central** (sia SaaS che OnPrem) con un occhio particolare agli **indicatori di performance**.

Questo permette, sia visivamente che graficamente di avere un **feedback immediato su eventuali problemi.** 

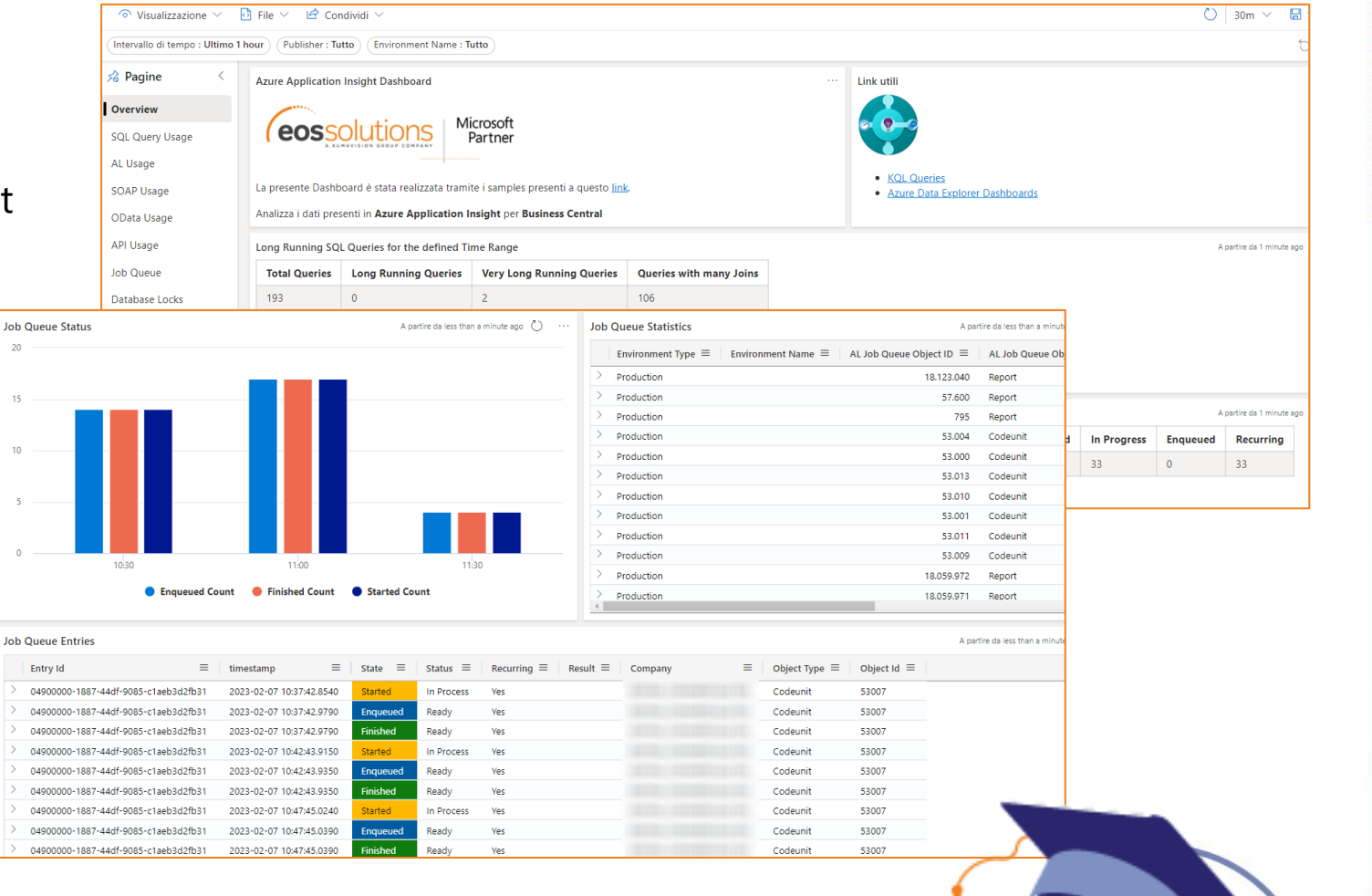

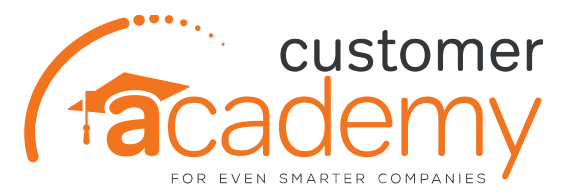

La dashboard **Power BI sviluppata da Microsoft,**  disponibile gratuitamente su App store, permette di avere **un monitoring a 360 gradi** di ciò che succede all'interno del sistema Business Central e non solo.

Grazie ai dati contenuti al suo interno, diventa **un vero e proprio strumento predittivo** che aiuta lo sviluppo del progetto in tutte le sue fasi.

Contiene informazioni su:

- **Utilizzo**
- **Errori**
- **Performance**
- **Administration**

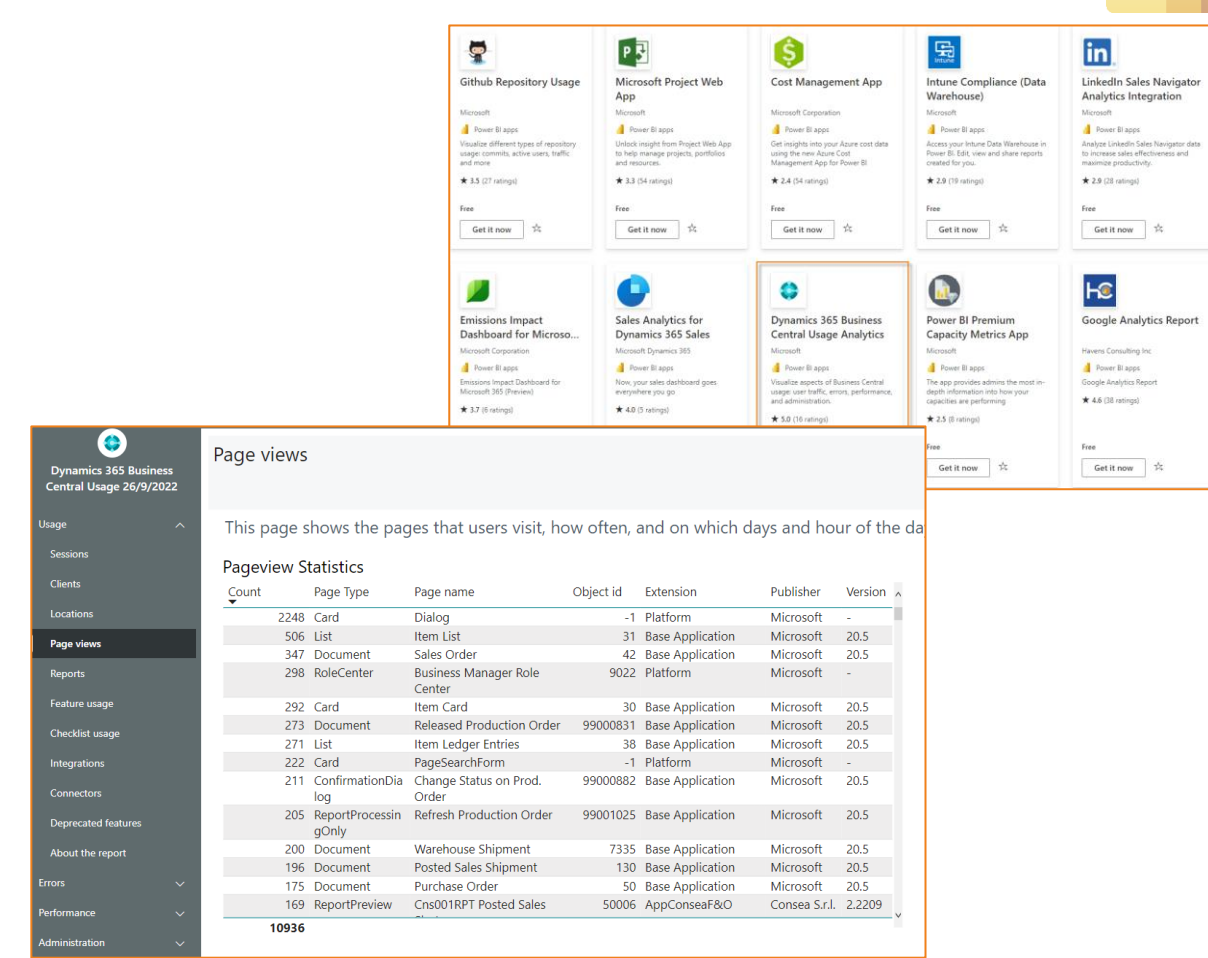

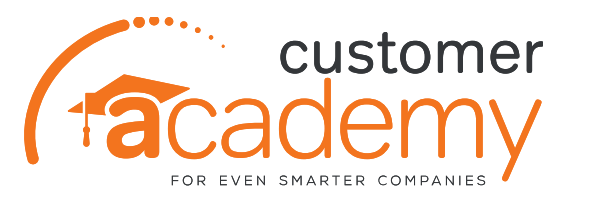

Tutti **i dati sono in tempo reale** e permettono non solo di **monitorare le attività in corso**, ma anche di prendere decisioni in merito ad **attività future.**

Non è uno strumento prettamente tecnico (quindi usabile soltanto da programmatori e/o sistemisti), ma grazie alle sue funzionalità **diventa un vero e proprio monitor utilizzabile da tutte le figure coinvolte all'interno di un progetto:**

- **Account Manager**
- **Project Manager**
- **Product Owner**
- Supporter

Vengono **fornite informazioni circa l'utilizzo di Business Central**  (Pages, Reports) e tutte le raccomandazioni rivolte a prevenire i problemi di performance, di oggetti in licenza, ecc.. **Anticipandole rispetto al go-live del progetto.**

> Questo strumento permette, quindi, un Go-Live senza «sorprese»

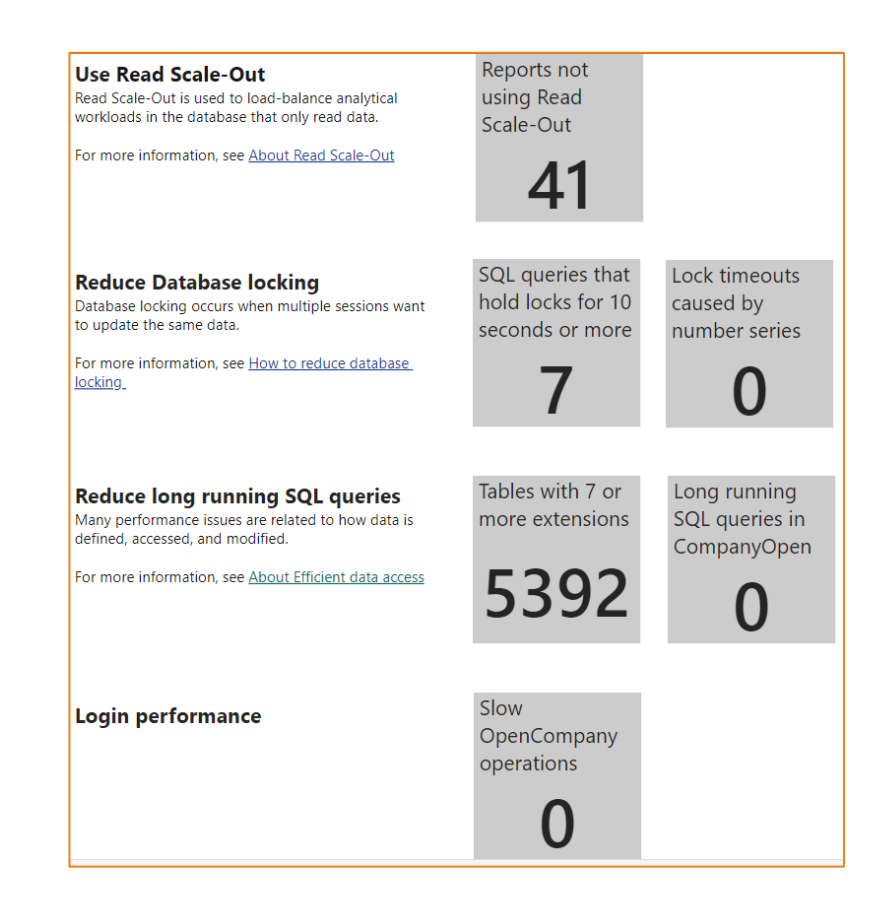

<https://learn.microsoft.com/en-us/dynamics365/business-central/dev-itpro/administration/telemetry-power-bi-app#use-the-app>

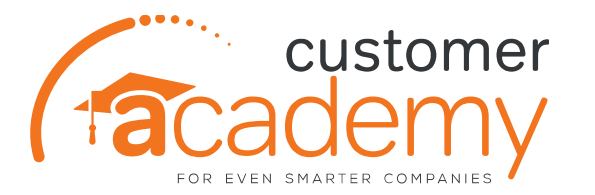

**EOS** ha sviluppato una app che consente, ai consulenti ed ai developer, una via di accesso «facilitata» ed intuitiva alle telemetrie **Azure Application Insight per un'analisi di primo livello** dei problemi di performance di BC o di una App specifica.

Attraverso questa app, quindi, potranno essere analizzati alcuni aspetti di queste telemetrie senza dover necessariamente avere conoscenze specifiche in ambito Azure.

### Infatti:

- Non è richiesto nessun accesso ai dati di telemetria ed ai portali Azure
- Nessuna conoscenza del linguaggio KQL
- I dati in modo facilmente comprensibile anche da sviluppatori e consulenti oppure IT Customer

**Le letture dei dati vengono eseguite attraverso i REST API esposte direttamente da Application Insight.**

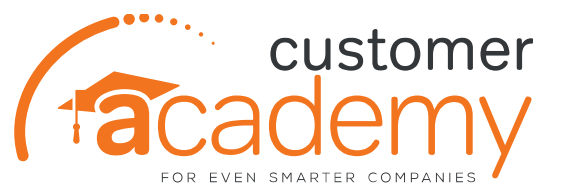

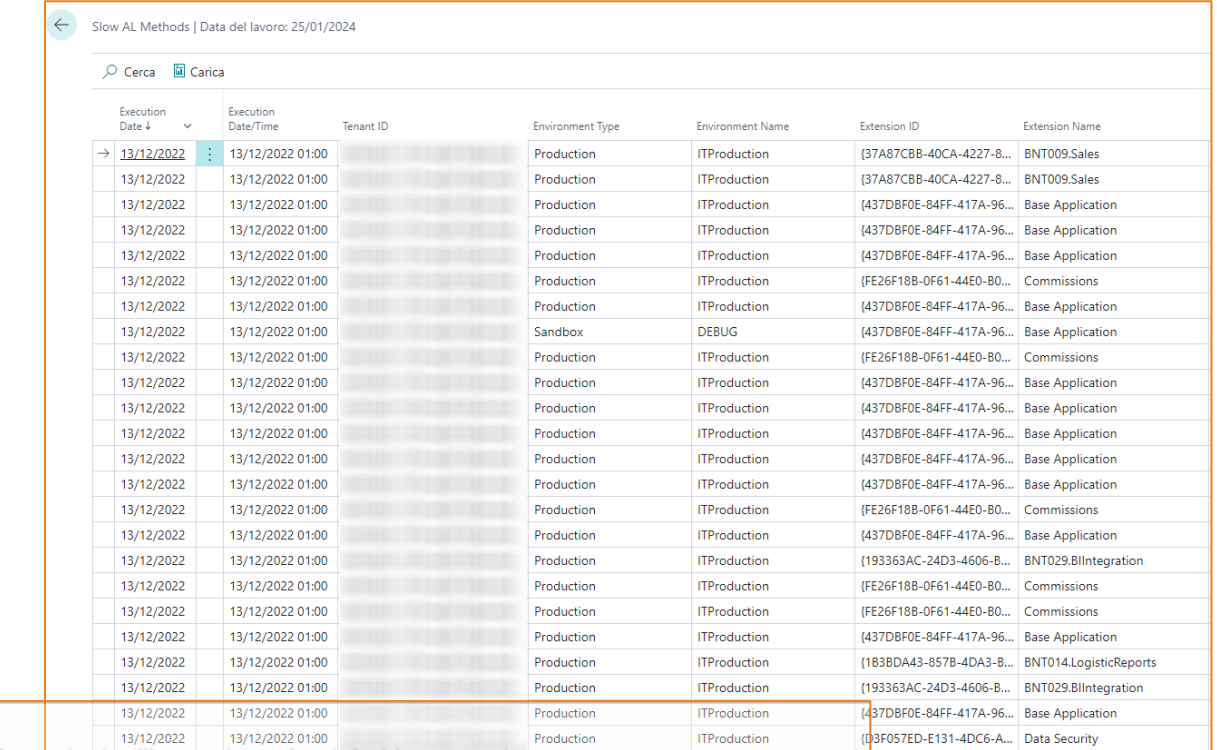

Informazioni sull'operazione che si desidera esegui

Vai a Pagine e task

**BTA** 

> Worksheet analisi telemetria (EAL)

Task

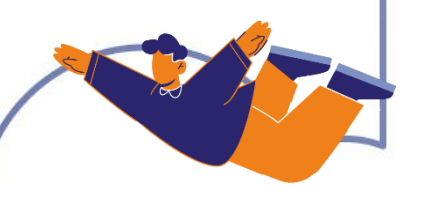

Telemetrie **attualmente supportate** dalla nostra App EOS:

- **Statistiche Esecuzione Report**
- **Statistiche Code Processi**
- **Metodi AL con lunga durata**
- **Statistiche Esecuzione Pagine**
- **Chiamate WebService in Uscita**
- **Chiamate WebService in Ingresso**
- **Lifecycle Estensioni**
- **Lifecycle Indici**
- **Errori**
- **Statistiche Esecuzione Scheduled Task**

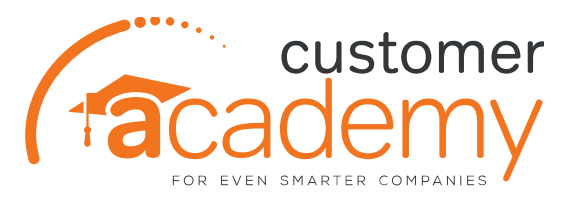

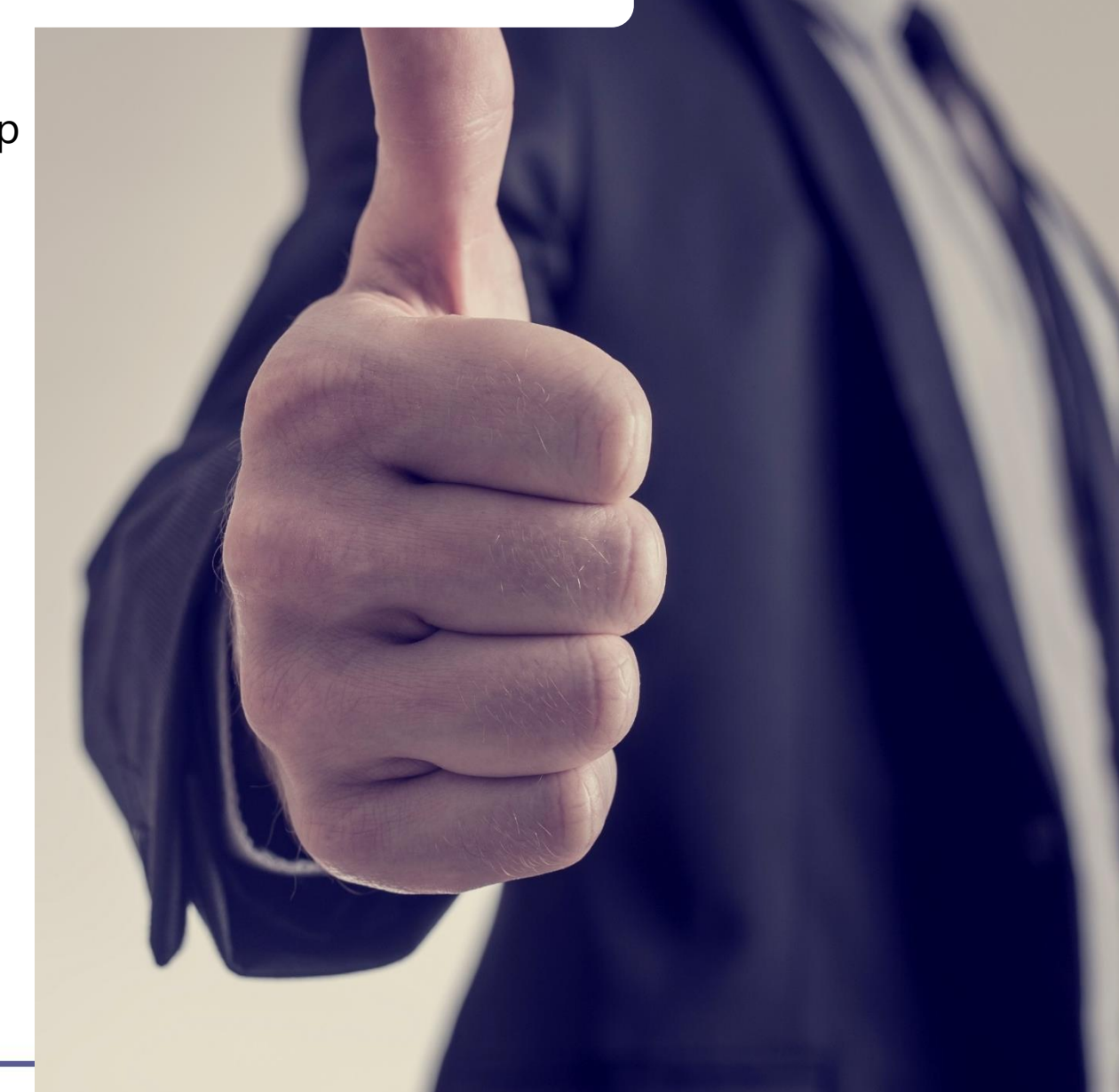

### E per Microsoft Dynamics NAV?

Per Dynamics NAV **EOS ha sviluppato una suite di SQL Server che permette la gestione ed il monitoraggio del database.**

**EOS\_PerformTool** è un database SQL Server in cui sono contenuti tutti gli strumenti di maintenance ed analisi utili all'ottimizzazione ed al controllo delle performance dei database di Dynamics NAV (e Business Central OnPrem).

Le funzionalità attualmente presenti sono:

- Gestione Avanzata **Backup Database** (LOG, DATA) e relativa retention
- Gestione Avanzata delle **Ottimizzazioni** (INDEX e STATS)
- **Archiviazione di dati statistici** come Indici Mancanti, Lock Database, Sessioni Attive
- **Controllo delle dimensioni** del Database con statistiche di crescita
- Attività di **manutenzione database** come Archiviazione automatica tabelle di Log (es. Change Log Entry), Invio e-mail di notifica in caso di fallimento di uno degli steps presenti nei jobs schedulati

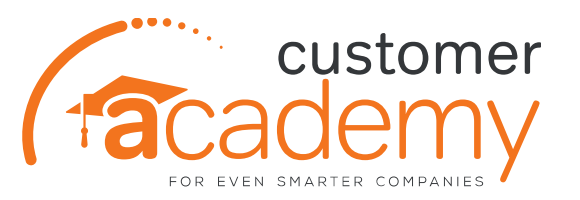

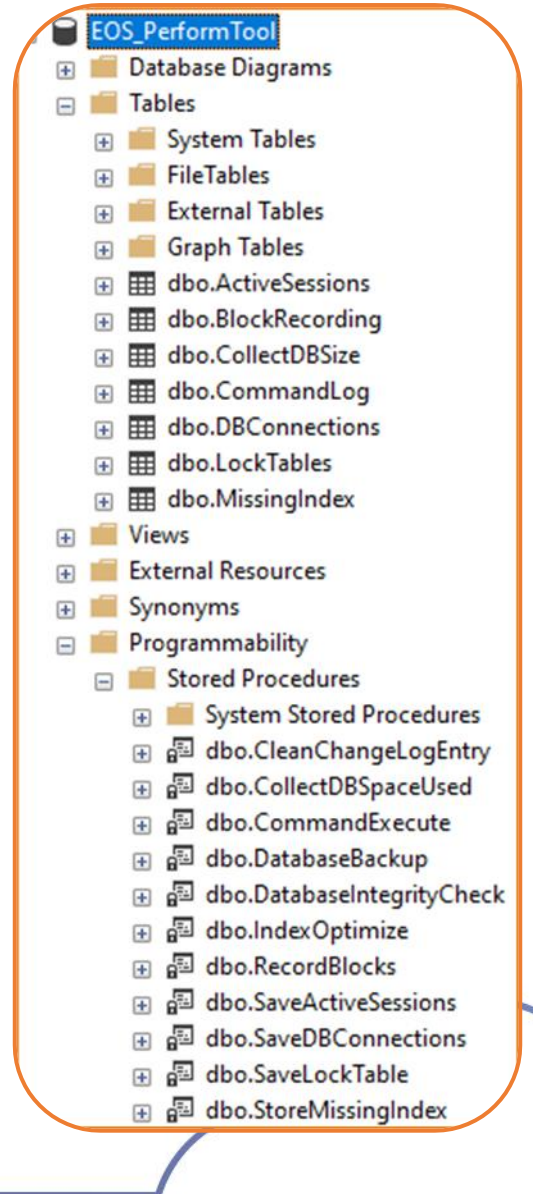

Grazie ai dati storicizzati nelle tabelle del database EOS\_PerformTool è possibile analizzare diversi aspetti come:

- **MISSING INDEX**
- **CHECK DB INTEGRITY**
- **BACKUP**
- **REBUILD INDEX o UPDATE STATISTICS**

ed eseguire statistiche avanzate sullo stato del database e delle performance.

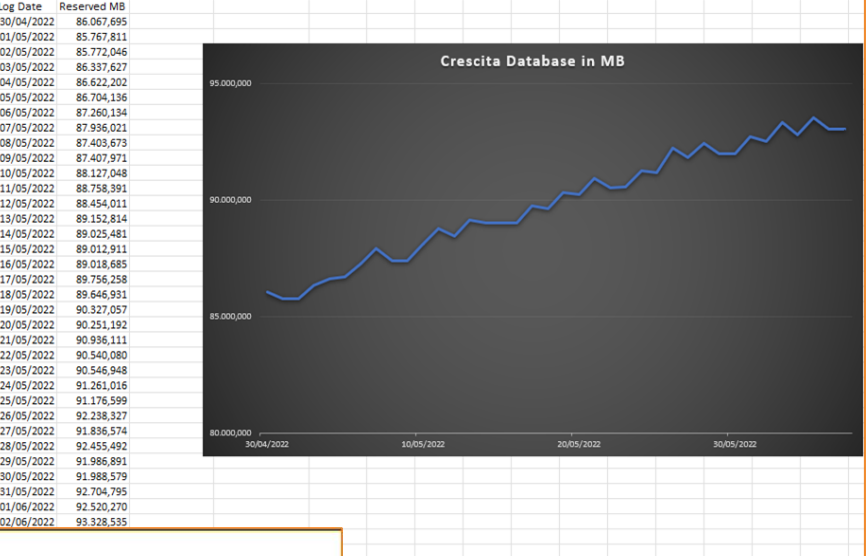

**NULL** NULLE NULLI NH L **NULL** NHI L NULI **NULL** NULL1 NI II I **NULL** 

**NULL NULL** NULL. **NULL NULL** 

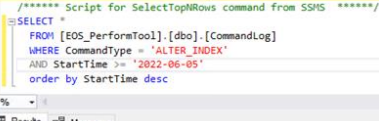

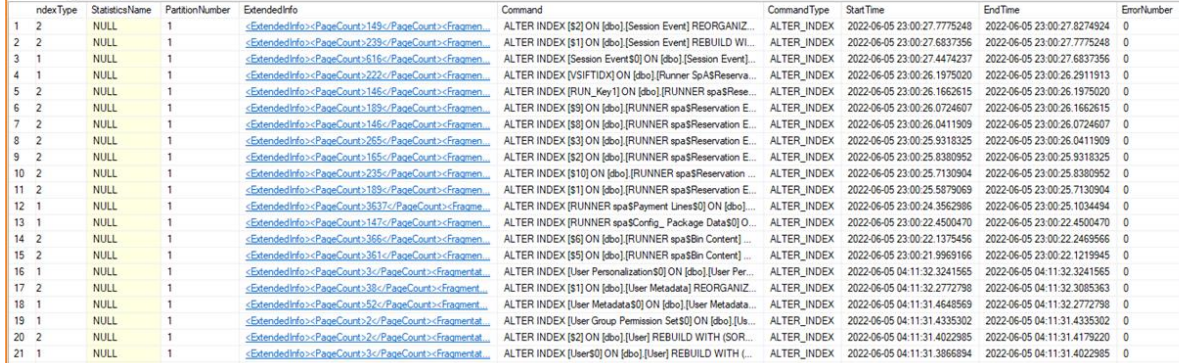

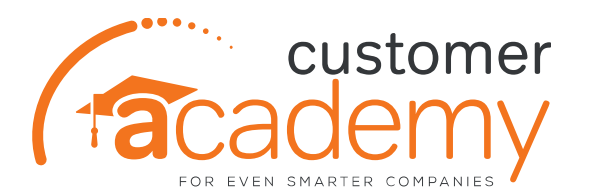

### **Esempio Pratico**

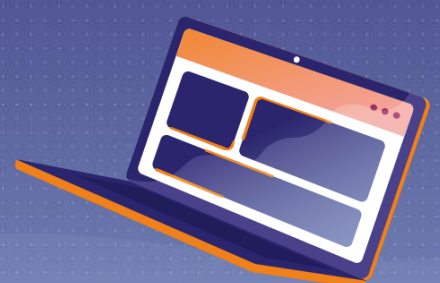

### Esempio Pratico

Per poter simulare l'utilizzo delle telemetrie di Azure connesse a Business Central **ho creato una nuova risorsa di tipo Application Insight specifica per questo webinar.**

Ho **collegato la risorsa da un ambiente BC appositamente creato** inserendo nel servizio il parametro **«Application Insight Connection String»**

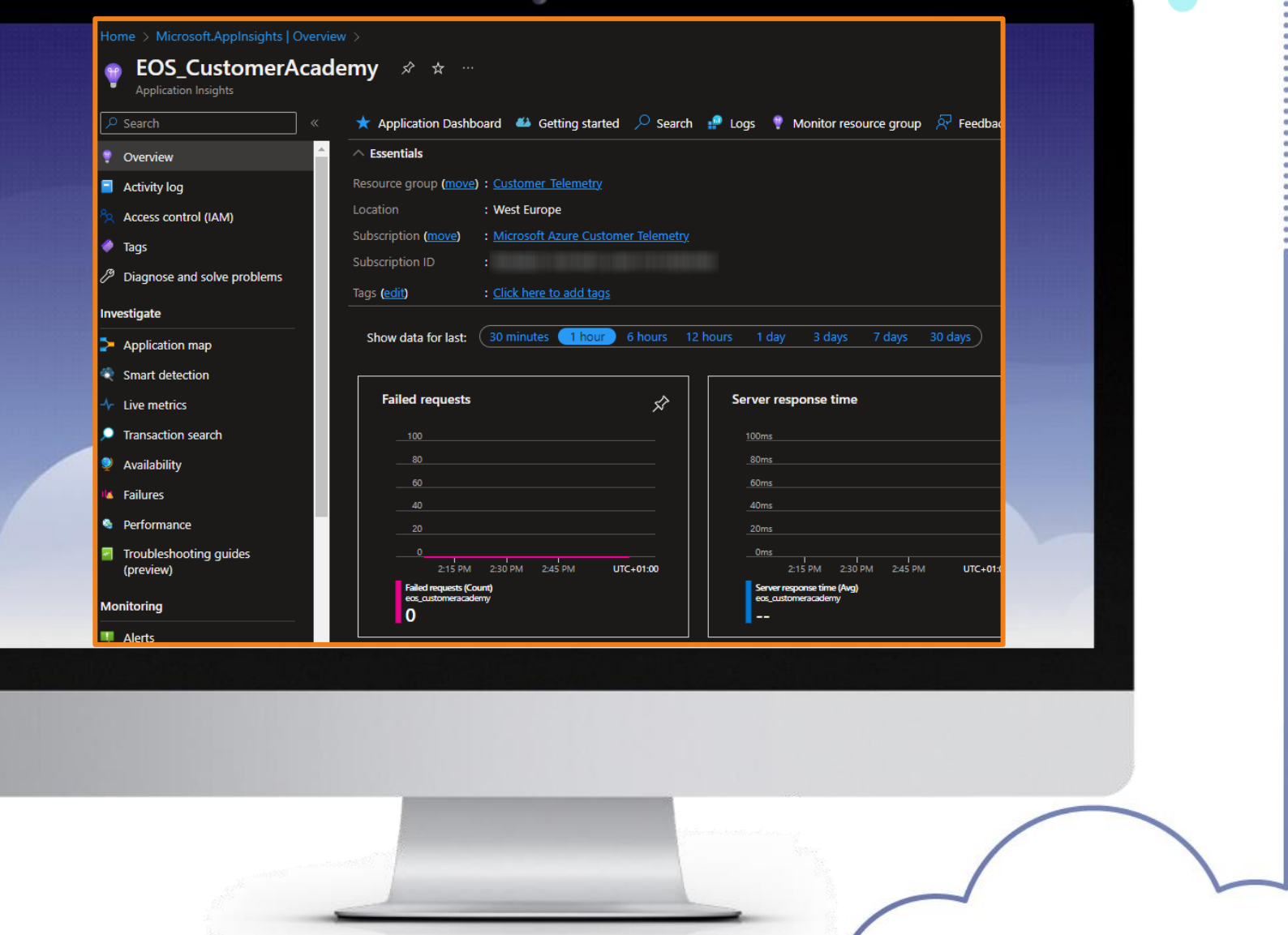

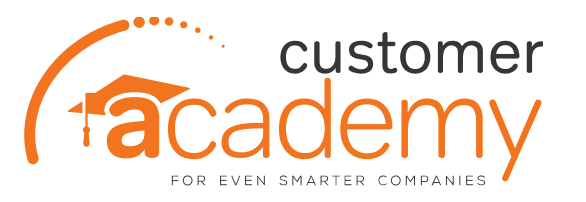

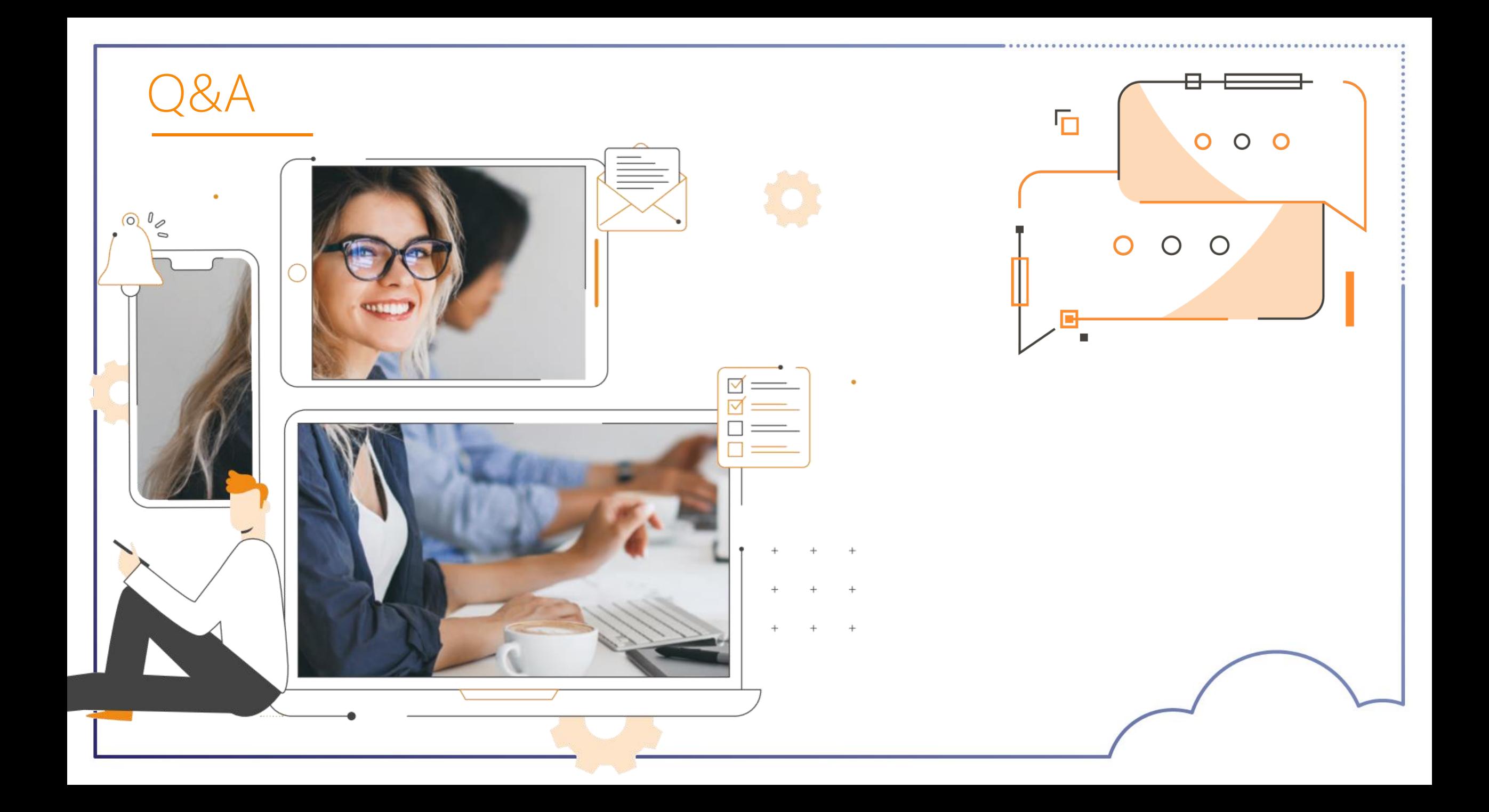

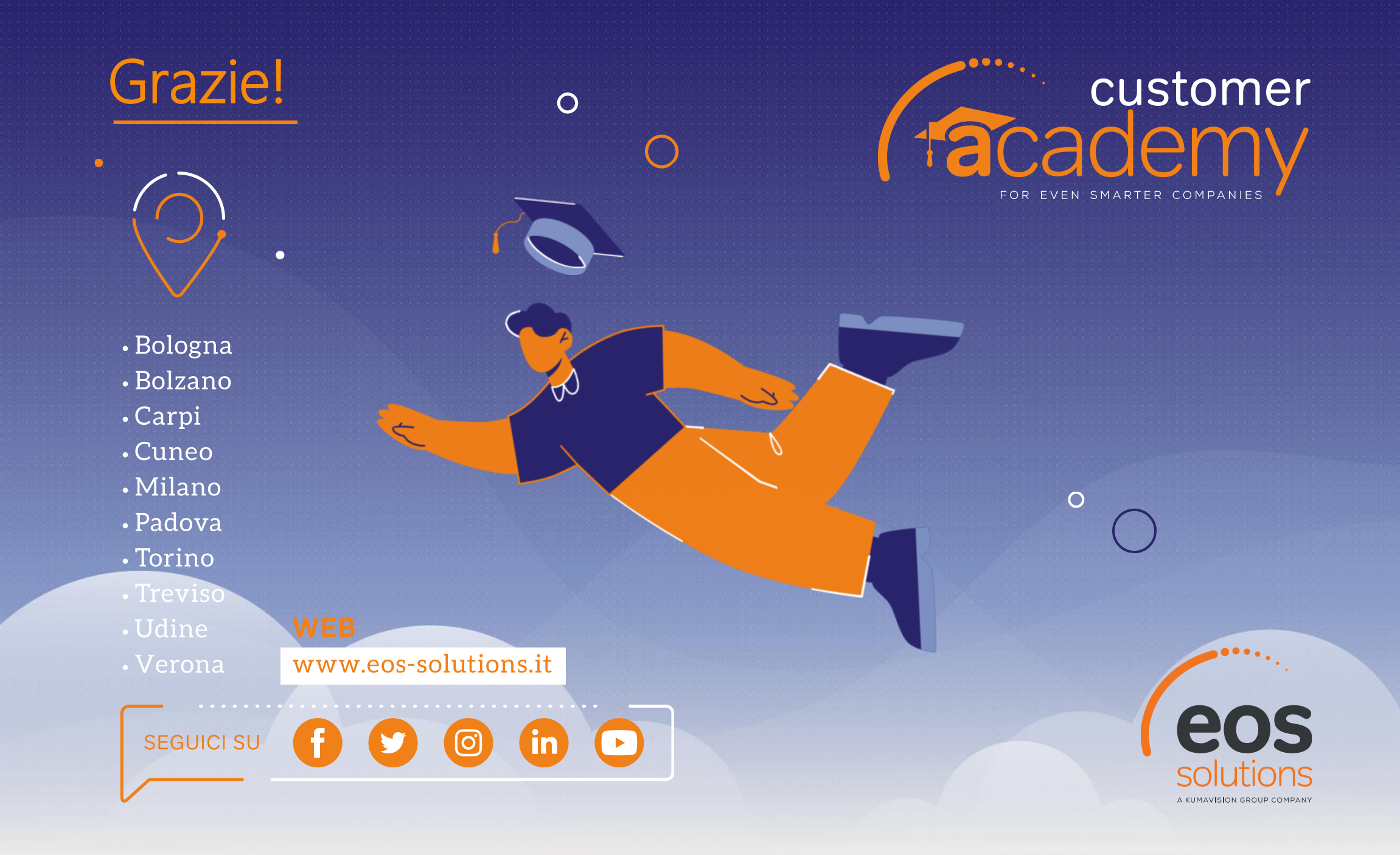